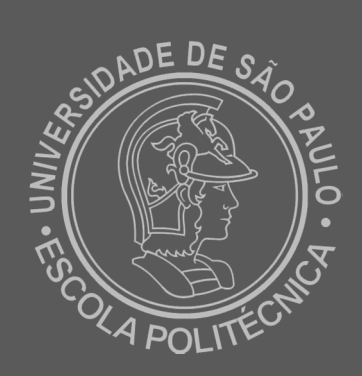

## **Em elaboração...**

**veja as partes seguintes das aulas!**